# LWAPP رورم ةكرح ةسارد ٦

## المحتويات

<u>[المقدمة](#page-0-0)</u> [إعداد](#page-0-1) [قناة تحكم LWAPP](#page-1-0) [عمليات التبادل الأولية/التي تتم مرة واحدة](#page-1-1) [التبادلات الجارية](#page-5-0) [بيانات LWAPP](#page-8-0) [مساحة الإطار](#page-8-1) [تشظية](#page-8-2) [القرار](#page-9-0) [معلومات ذات صلة](#page-9-1)

## <span id="page-0-0"></span>المقدمة

يصف مشروع RFC-IETF، المقدم إلى فريق عمل نقاط الوصول اللاسلكية (CAPWAP (والتحكم فيها، بروتوكول نقطة الوصول خفيفة الوزن (LWAPP (كبروتوكول تم تطويره بهدف تحديد إرشادات الاتصال بين نقاط الإنهاء اللاسلكية (نقاط الوصول) ووحدات التحكم في الوصول (وحدات التحكم في الشبكة المحلية اللاسلكية). يمكن تصنيف جميع إتصالات LWAPP إلى أحد نوعي الرسائل هذين:

- قناة تحكم LWAPP
- بيانات LWAPP المغلفة

يمكن أن يعمل LWAPP في وضع النقل للطبقة 2 أو الطبقة .3 يتم تضمين إتصالات LWAPP 2 Layer في إطارات الإيثرنت ويمكن تعريفها بقيمة BB88x0 EtherType. نظرا لموثوقيتها على الإيثرنت، فإن وضع تشغيل LWAPP من الطبقة 2 غير قابل للتوجيه ويتطلب إمكانية رؤية الطبقة 2 بين قوائم التحكم في الشبكة المحلية اللاسلكية (WLCs( ونقاط الوصول (APs). تعتبر الطبقة 2 مهملة، كما ان إحصائيات البروتوكول الموضحة في دراسة حركة المرور هذه تستند إلى وضع نقل الطبقة 3 LWAPP. يحدد وضع نقل LWAPP للطبقة 3 تبادل رسائل LWAPP على شبكة IP في شكل حزم UDP المغلفة. يتم الحفاظ على نفق LWAPP باستخدام عنوان IP الخاص بواجهة -ap (WLC manager (وعنوان IP الخاص بنقطة الوصول. تكشف دراسة حركة المرور هذه عن المبلغ الفعلي للنفقات العامة التي تتلقاها رسائل LWAPP على شبكة ما وخط أساسي لعملية LWAPP في تثبيت قياسي.

ملاحظة: تتم مناقشة مواصفات LWAPP بتفصيل كبير في [مسودة IETF-LWAPP](http://tools.ietf.org/html/draft-ohara-capwap-lwapp-04).

## <span id="page-0-1"></span>إعداد

يقدم هذا المستند إحصائيات تتعلق بتشغيل LWAPP فقط وتقع أي وظيفة لم يتم تعريفها بواسطة مواصفات البروتوكول، مثل التجوال بين وحدات التحكم، خارج نطاق هذا المستند. علاوة على ذلك، تغطي دراسة حركة المرور فقط وضع الطبقة 3 من تشغيل LWAPP.

### الشكل :1 إعداد دراسة حركة مرور بيانات LWAPP

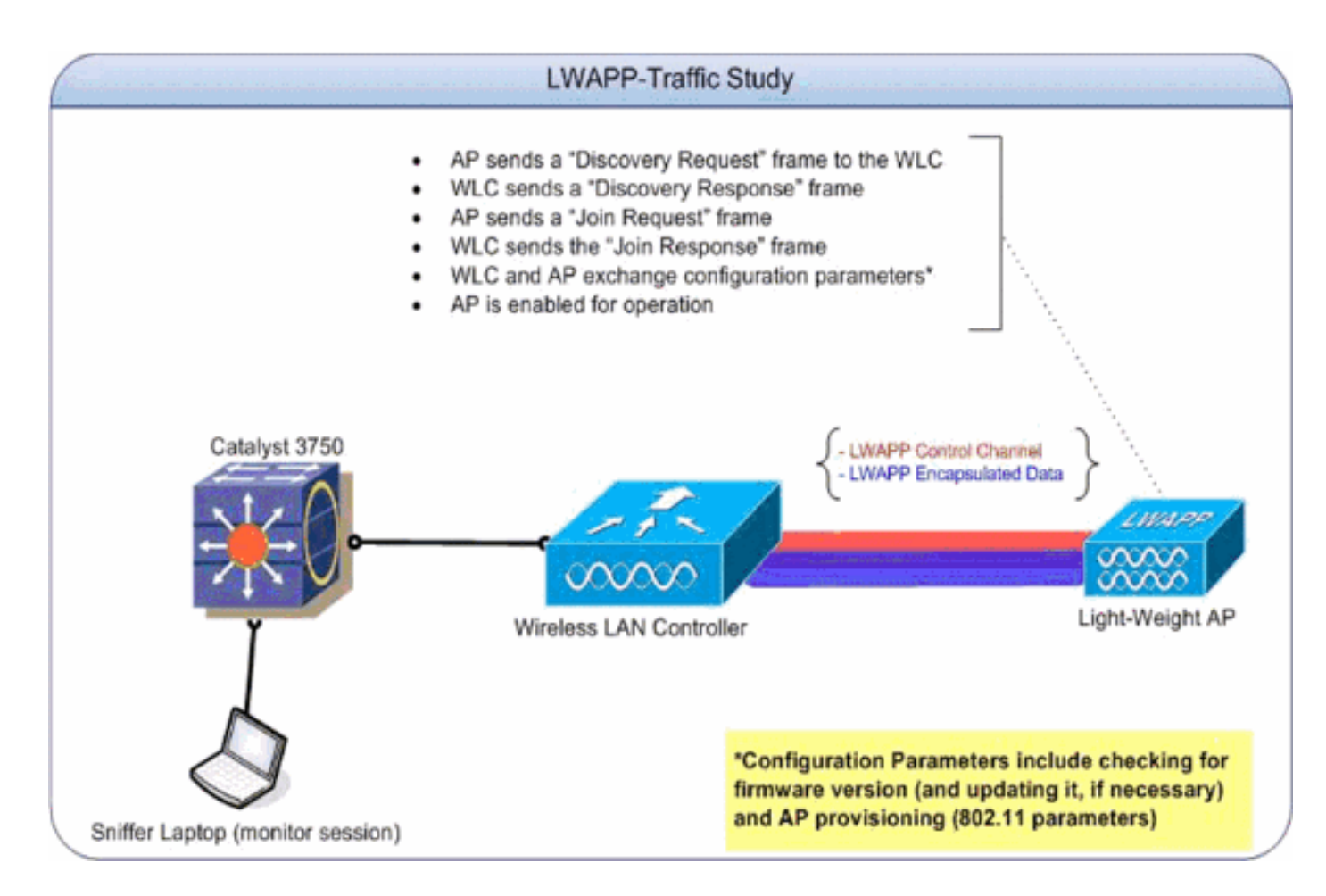

### الجدول :1 عناوين IP المرجعية للأجهزة المشاركة في دراسة حركة مرور LWAPP

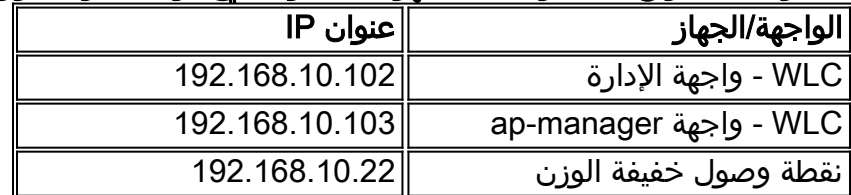

ولأغراض دراسة حركة المرور هذه، تم إنشاء الإعداد باستخدام نقطة وصول واحدة فقط لإنشاء خطوط الأساس لتغييرات التكوين والتبادل الأولية. أضفت لاحقا المزيد من نقاط الوصول لتحديد تأثيرات قياس عدد نقاط الوصول على مقدار حركة المرور التي تم إنشاؤها على السلك.

# <span id="page-1-0"></span>قناة تحكم LWAPP

تستخدم نقطة الوصول المنافذ العابرة عندما تتحدث إلى عنصر التحكم في الشبكة المحلية اللاسلكية (WLC(. أرقام المنافذ المستخدمة من قبل عنصر التحكم في الشبكة المحلية اللاسلكية (WLC(، في المقابل، هي منفذ 1222 UDP ومنفذ 12223 UDP لبيانات LWAPP وحركة مرور التحكم في LWAPP على التوالي. يتم تمييز إطار التحكم LWAPP من إطار بيانات LWAPP بواسطة البت "C "في حقل علامة الرأس الخاص ب LWAPP. إذا تم ضبطه على ،1 فإنه إطار تحكم.

<span id="page-1-1"></span>عمليات التبادل الأولية/التي تتم مرة واحدة

اكتشاف LWAPP) الطلب والاستجابة)

الشكل 2: طلب اكتشاف LWAPP وتدفق حزمة الاستجابة

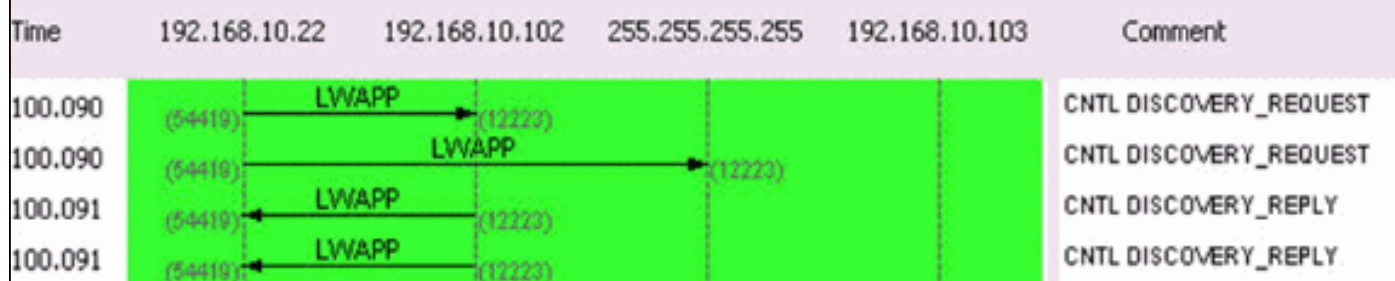

يتم إستخدام طلبات اكتشاف LWAPP، التي يتم إرسالها بواسطة نقطة الوصول، لتحديد مجموعات WLC الموجودة في الشبكة.

حزمة طلب اكتشاف هي 97 بايت، والتي تتضمن FCS ذات 4 بايت. حزمة إستجابة الاكتشاف هي 106 بايت، والتي تتضمن FCS ذات 4 بايت.

### الانضمام إلى LWAPP) الطلب والاستجابة)

#### الشكل :3 طلب الانضمام إلى LWAPP وتدفق حزمة الاستجابة

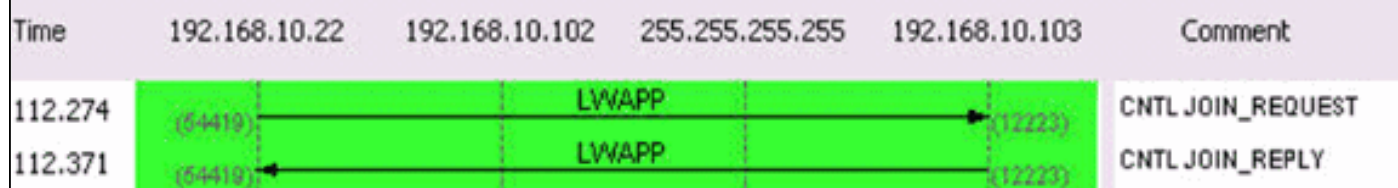

يتم إستخدام حزمة طلب الانضمام إلى LWAPP من قبل نقطة الوصول لإعلام عنصر التحكم في الشبكة المحلية اللاسلكية (WLC (بأنه يريد خدمة العملاء من خلال وحدة التحكم. كما يتم إستخدام مرحلة طلب الانضمام لاكتشاف وحدة الحد الأقصى للنقل (MTU (التي يدعمها النقل. يتم دائما إضافة طلب الربط المبدئي المرسل من قبل نقطة الوصول مع عنصر إختبار 1596 بايت. بناء على كيفية إعداد النقل بين نقطة الوصول ووحدة التحكم، يمكن تجزئة إطارات الطلب المرتبطة هذه أيضا. إذا تم تلقي إستجابة انضمام للطلب الأولي، تقوم نقطة الوصول بإعادة توجيه الإطارات دون أي تجزئة. تؤدي إستجابة الربط أيضا إلى بدء مؤقت النبضات (قيمة 30 ثانية) والتي، عندما تنتهي صلاحيتها، تحذف جلسة AP-WLC. يتم تحديث المؤقت عند إستلام طلب أو الإقرارات بالصدى.

إذا لم يؤد طلب الانضمام الأولي إلى أي إستجابة، يرسل نقطة الوصول طلب انضمام آخر مع عنصر الاختبار، مما يجعل الحمولة الإجمالية 1500 بايت. إذا لم يؤد طلب الربط الثاني إلى إستجابة أيضا، تستمر نقطة الوصول في الدوران بين الحزم الكبيرة والصغيرة وتنتهي في نهاية المطاف بالبدء من مرحلة الاكتشاف.

تختلف أحجام الحزم الخاصة بطلب الانضمام ورسائل الاستجابة بناء على الوصف ولكن تبادل الحزم الذي تم التقاطه لأغراض دراسة حركة المرور هذه بين نقطة الوصول وواجهة WLC) واجهة manager-ap (هو 3000 بايت.

### تكوين LWAPP

### الشكل :4 حالة تكوين LWAPP وتدفق حزمة تزويد AP

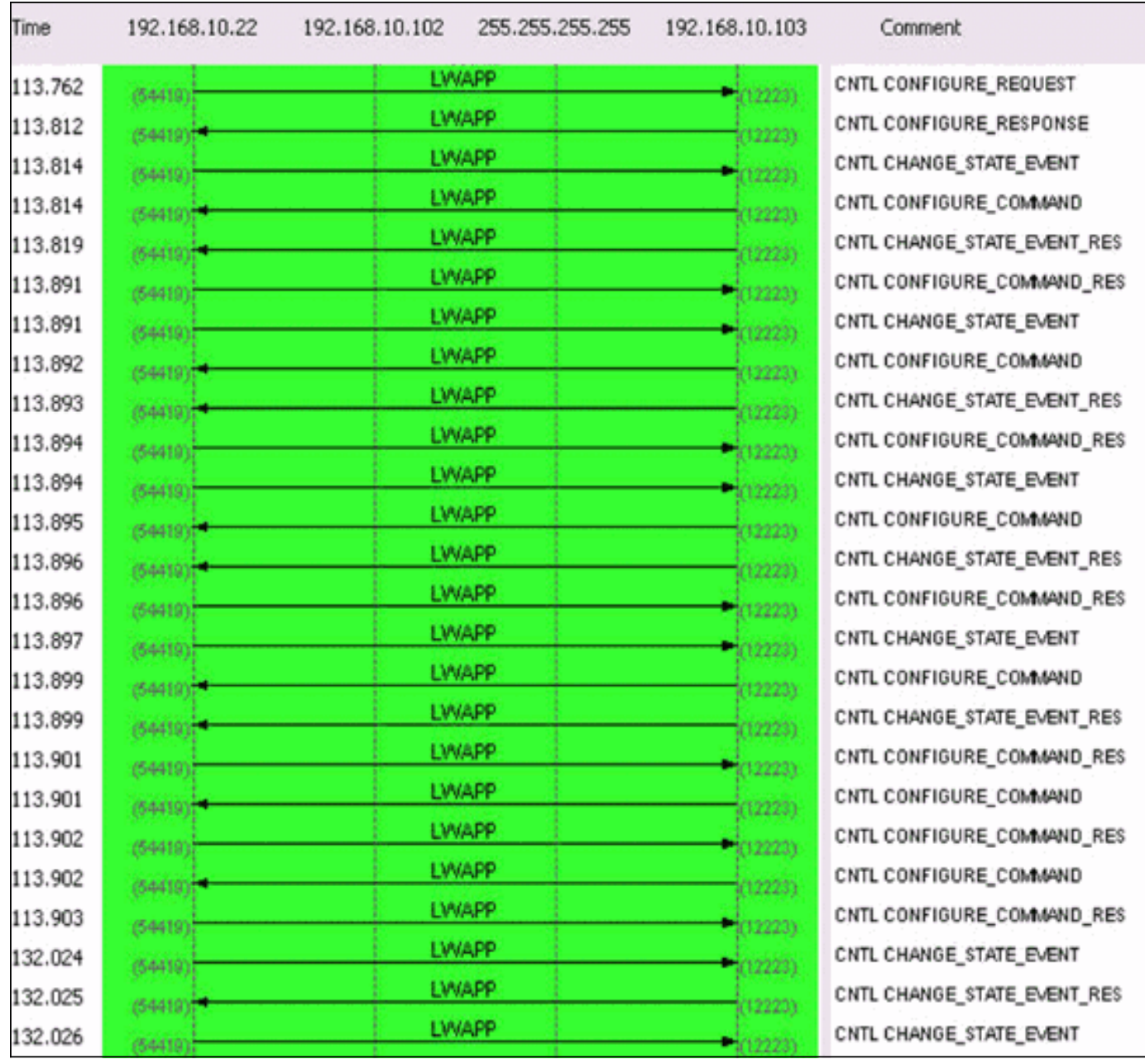

يتم تبادل طلبات تكوين LWAPP والاستجابات بين نقاط الوصول ووحدات التحكم من أجل إنشاء الخدمات التي توفرها نقطة وصول أو تغييرها (تحديثها) أو حذفها.

بشكل عام، يتم إرسال رسالة "تكوين طلب" بواسطة نقطة وصول لإرسال التكوين الحالي الخاص بها إلى عنصر التحكم في الشبكة المحلية اللاسلكية (WLC (الخاص بها.

يمكن إرسال طلب التكوين في سيناريوهين:

- في المرحلة الأولية عندما تنضم نقطة الوصول إلى وحدة تحكم وتحتاج إلى تزويدها بجميع إعدادات 802.11 .1 التي تم تكوينها على وحدة التحكم.
	- .2 في حالة التغييرات الإدارية حسب الطلب، مثل التغيير إلى معلمة WLAN

يتم إرسال نوع رسالة إستجابة تكوين LWAPP بواسطة عنصر التحكم في الشبكة المحلية اللاسلكية (WLC (إلى نقطة الوصول للإقرار باستلام طلب تكوين LWAPP من نقطة الوصول. يوفر ذلك فرصة ل WLC لتجاوز التكوين المطلوب لنقطة الوصول. لا توجد عناصر رسائل خاصة يحتويها مثل هذا الإطار.

يبلغ التبادل الأولي بين نقطة الوصول وواجهة WLC) واجهة 6000 (manager-ap بايت تقريبا ويتراوح متوسط تغيير التكوين مرة واحدة بين 360 بايت ويتضمن حزمتين لكل منهما من نقطة الوصول وواجهة manager-ap الخاصة بوحدة التحكم في الشبكة المحلية اللاسلكية (WLC(.

### إدارة الموارد اللاسلكية (RRM(

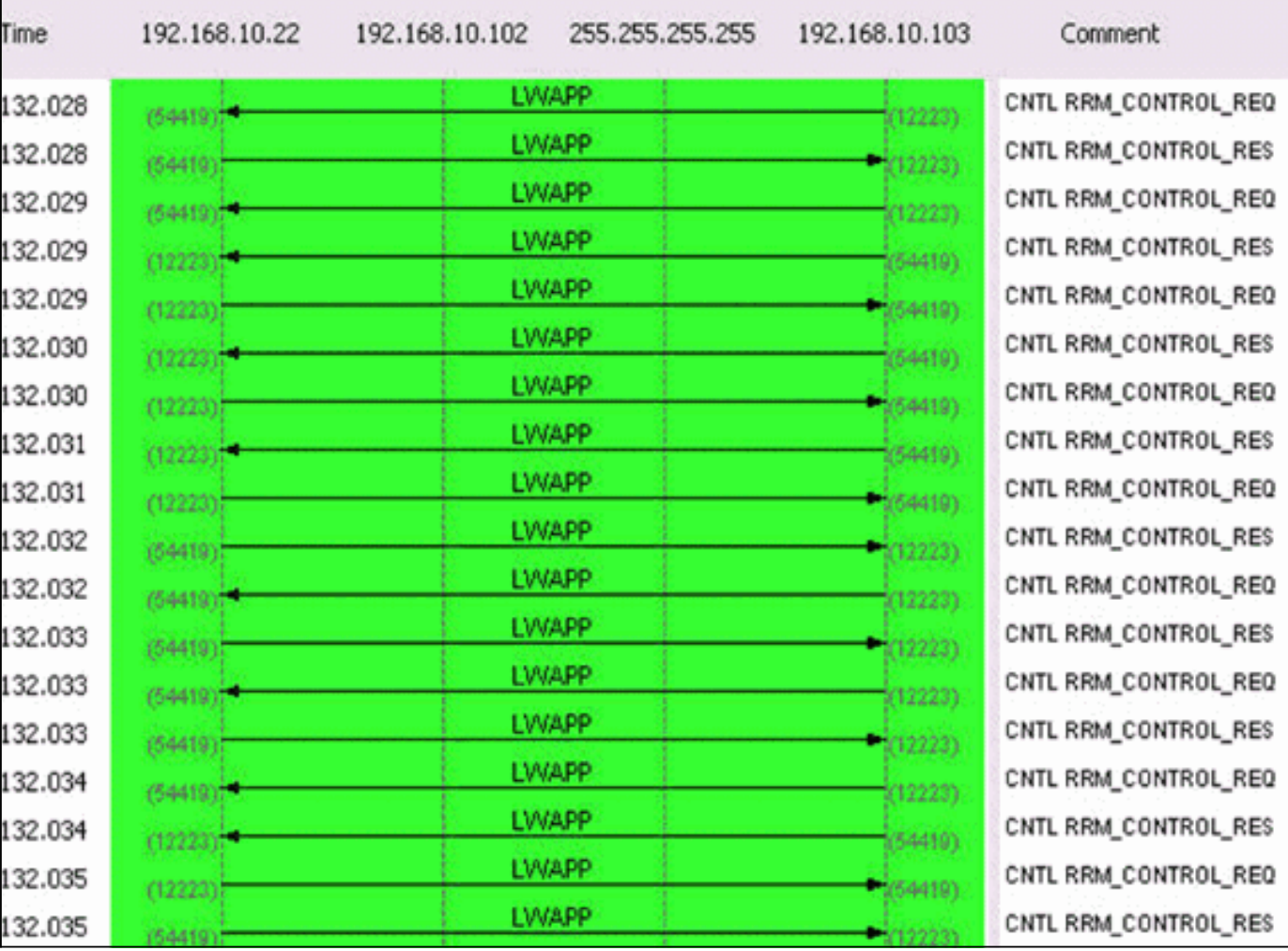

### الشكل :5 تدفق حزمة RRM الأولي

يتم تبادل المعلومات المتعلقة ب RM بمجرد توفير نقطة الوصول. التبادل النموذجي بين نقطة الوصول وواجهة WLC (واجهة manager-ap (هو 1400 بايت تقريبا. في حالة تغيير التكوين المرتبط ب RRM، هناك تبادل رباعي الحزم بين نقطة الوصول وواجهة manager-ap الخاصة بوحدة التحكم في الشبكة المحلية اللاسلكية (WLC(. يبلغ متوسط هذا التبادل 375 بايت.

نتج عن التقاط العينة لمدة 20 دقيقة التي تتضمن الاكتشاف والانضمام والتكوين والعمليات الجارية إحصائيات حركة المرور هذه على مقطع بسرعة 100 ميجابت في الثانية:

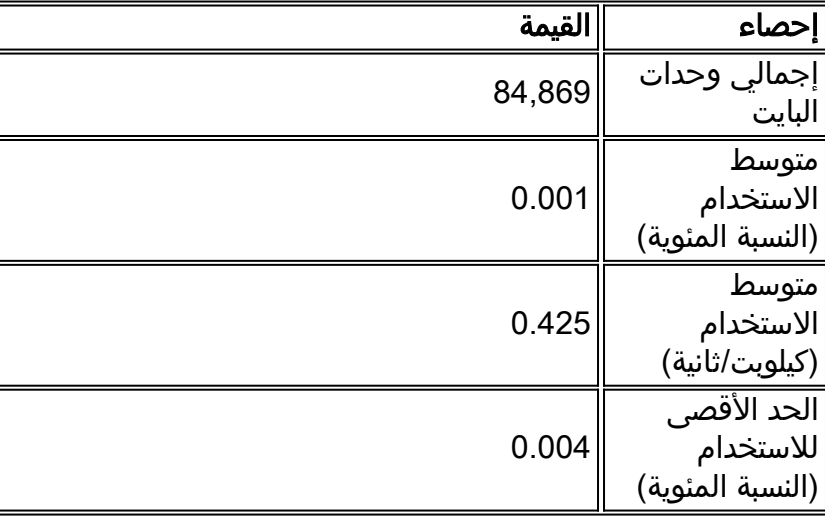

#### الجدول :1 الإحصاءات الأولية لحركة مرور LWAPP لنقطة وصول واحدة

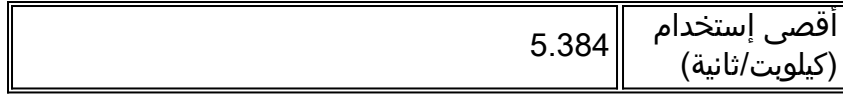

الشكل 6 هو تمثيل تصويري للعملية بأكملها.

#### الشكل 6: مقارنة البروتوكولات أثناء مرحلة اكتشاف نقطة الوصول والانضمام إليها وتقديمها

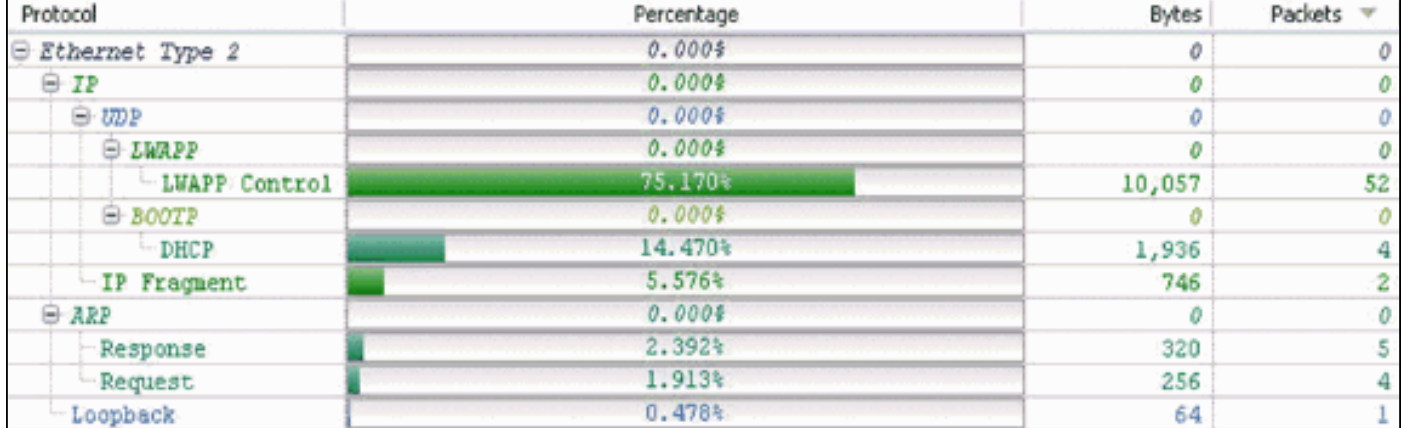

## <span id="page-5-0"></span>التبادلات الجارية

### نبضات القلب

توفر بنية LWAPP مؤقت نبضات القلب الذي يتم تنفيذه من خلال سلسلة من طلبات Echo واستجابات Echo. ترسل نقطة الوصول طلبات الارتداد بشكل دوري لتحديد حالة الاتصال بين نقطة الوصول و WLC. إستجابة، يرسل عنصر التحكم في الشبكة المحلية اللاسلكية (WLC (إستجابة ECHO للإقرار باستلام طلب ECHO. ثم تقوم نقطة الوصول بإعادة ضبط مؤقت نبض القلب إلى EchoInterval. يحتوي مشروع مواصفات بروتوكول LWAPP على وصف تفصيلي لهذه المؤقتات. تبلغ دقات قلب النظام، مقترنة بآلية النسخ الاحتياطية، 4 حزم كل 30 ثانية وتتألف من هذه الحزم:

> (LWAPP ECHO\_REQUEST from AP (78 bytes (LWAPP Echo-Response to AP (64 bytes (LWAPP PRIMARY\_DISCOVERY\_REQ from AP (93 bytes (LWAPP Primary Discovery-Response to AP (97 bytes يولد هذا التبادل 33 بايت من حركة المرور كل 30 ثانية.

### قياسات RRM

وهناك عمليتا تبادل جارية لإدارة الموارد على أساس النتائج. الأولى، في كل 60 ثانية فاصل، هي قياس الحمل والإشارة وتتألف من 4 حزم. يتم دائما إضافة هذا التبادل إلى 396 بايت:

(LWAPP RRM\_DATA\_REQ from AP (107 bytes (LWAPP Airewave-Director-Data Response to AP (64 bytes (LWAPP RRM\_DATA\_REQ from AP (161 bytes (LWAPP Airewave-Director-Data Response to AP (64 bytes والتسلسل الثاني للحزم هو قياس الضوضاء الذي يتضمن طلب معلومات إحصائيات وتسلسل إستجابة. ويتم ذلك كل 180 ثانية. يبلغ متوسط هذا التبادل القصير للحزم 2660 بايت تقريبا وعادة ما يستمر لمدة 0.01 ثانية. يتكون من هذه الحزم:

LWAPP Airewave-Director-Data Response to AP LWAPP RRM\_DATA\_REQ from AP LWAPP Airewave-Director-Data Response to AP LWAPP RRM\_DATA\_REQ from AP LWAPP Airewave-Director-Data Response to AP LWAPP STATISTICS\_INFO from AP LWAPP Statistics-Info Response to AP LWAPP RRM\_DATA\_REQ from AP LWAPP Airewave-Director-Data Response to AP LWAPP RRM\_DATA\_REQ from AP LWAPP Airewave-Director-Data Response to AP LWAPP RRM\_DATA\_REQ from AP 00:14:1b:59:41:80 LWAPP Airewave-Director-Data Response to AP LWAPP RRM\_DATA\_REQ from AP LWAPP Airewave-Director-Data Response to AP LWAPP STATISTICS\_INFO from AP LWAPP Statistics-Info Response to AP

#### قياسات مخادعة

يتم إجراء قياسات مخادعة كجزء من آلية المسح الضوئي ويتم تضمينها في تبادل RRM كل 180 ثانية. راجع [إدارة](//www.cisco.com/en/US/tech/tk722/tk809/technologies_tech_note09186a008072c759.shtml) [الموارد اللاسلكية تحت الشبكات اللاسلكية الموحدة](//www.cisco.com/en/US/tech/tk722/tk809/technologies_tech_note09186a008072c759.shtml) للحصول على مزيد من المعلومات.

نتج عن التقاط العينة لمدة 20 دقيقة القيم التالية لعمليات تبادل الحزم المستمرة على مقطع بسرعة 100 ميجابت في الثانية:

| إحصاء                                        | القيمة  |
|----------------------------------------------|---------|
| إجمالي وحدات<br>البايت                       | 45,805  |
| متوسط<br>الاستخدام<br>(النسبة المئوية)       | 0.001 > |
| متوسط<br>الاستخدام<br>(كىلوبت/ثانية)         | 0.35    |
| الحد الأقصى<br>للاستخدام<br>(النسبة المئوية) | 0.001 > |
| أقصى إستخدام<br>(كىلوبت/ثانية)               | 0.002   |

الجدول 2: إحصائيات حركة مرور LWAPP المستمرة لنقطة وصول واحدة

وتوضح هذه الصور الإحصاءات وعمليات التبادل الواردة في الجدول :2

#### الشكل 7: نموذج لمقارنة البروتوكولات مدته 20 دقيقة بينما نقطة الوصول في حالة تشغيل عادية

| Protocol                | Percentage | <b>Bytes</b> |     |
|-------------------------|------------|--------------|-----|
| $\odot$ Ethernet Type 2 | 0.0004     |              |     |
| -IP                     | 0.0004     |              |     |
| $\oplus$ $v_{DP}$       | 0.0008     |              |     |
| <b>E-LWAPP</b>          | 0.0004     |              |     |
| - LWAPP Control         | 75.173%    | 34,433       | 334 |
| - LWAPP Data            | 22.312%    | 10,220       | 80  |
| <b>E ARP</b>            | 0.0004     |              |     |
| Response                | 2.515%     | 1,152        | 18  |

الشكل :8 Control LWAPP مقابل قيم بايت بيانات LWAPP بالمقارنة

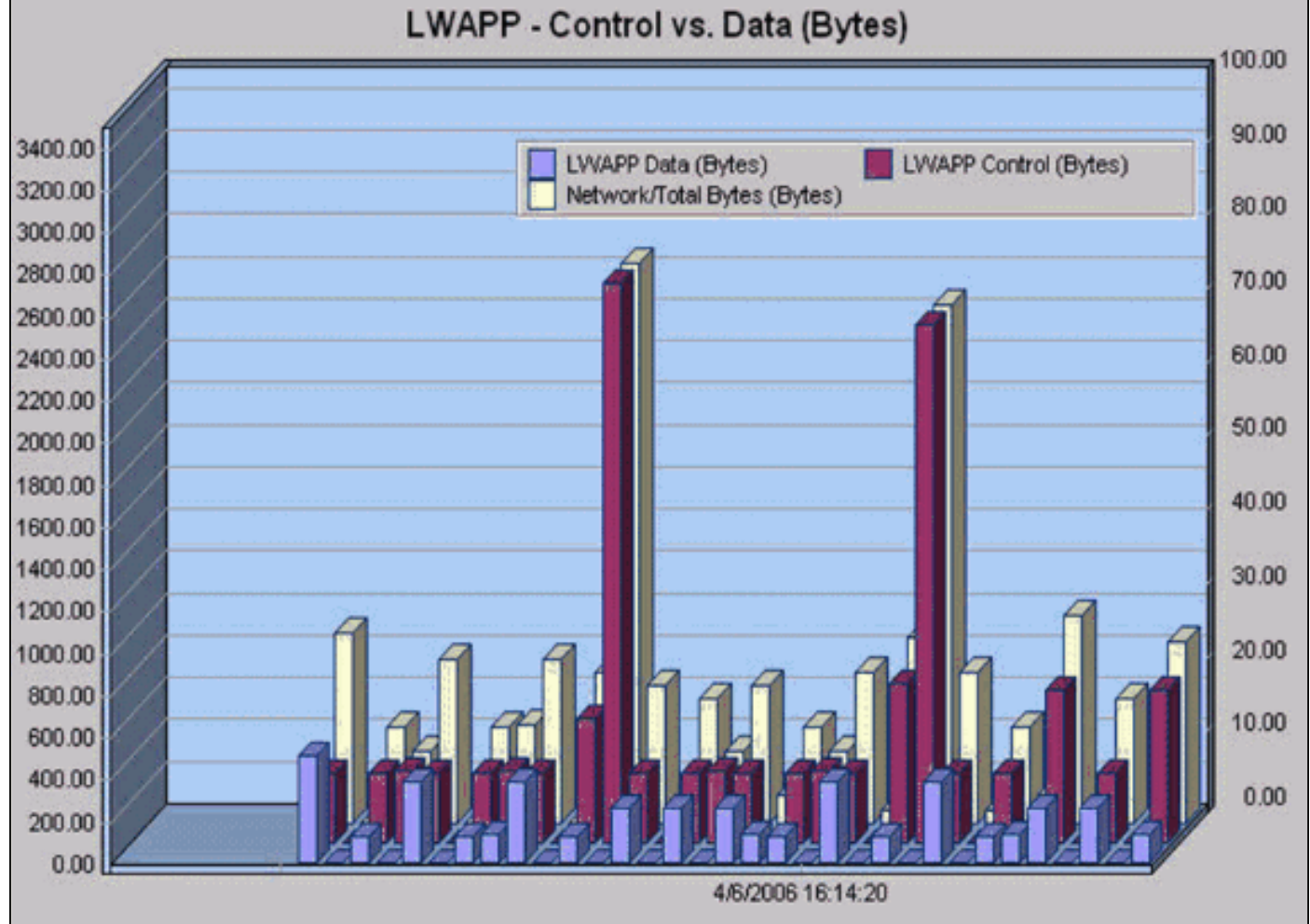

الشكل :9 Control LWAPP مقابل عدد حزم بيانات LWAPP بالمقارنة

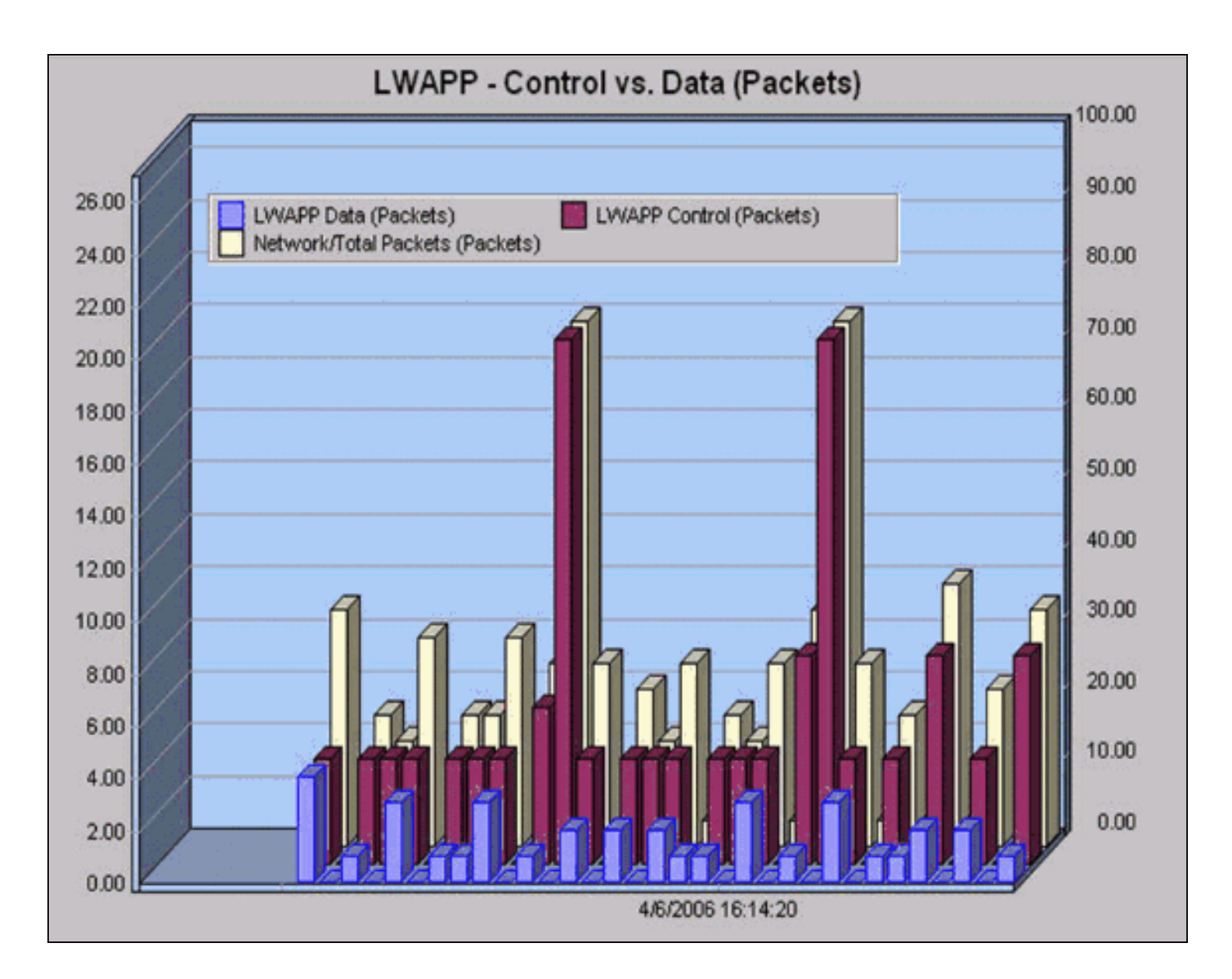

# <span id="page-8-0"></span>بيانات LWAPP

### <span id="page-8-1"></span><u>مساحة الإطار</u>

يضيف رأس إطار بيانات 6 LWAPP بايت إلى حزم 802.11 الموجودة. تتم إضافة هذا الرأس قبل إطار 802.11 المغلف ويتضمن ما يلي:

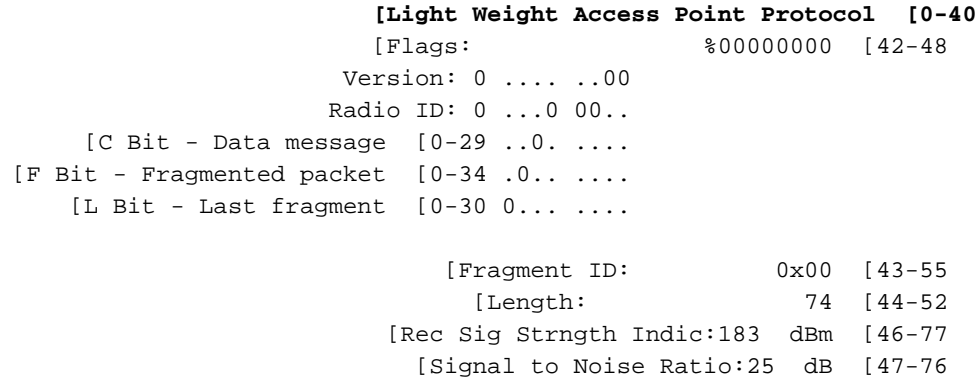

<span id="page-8-2"></span>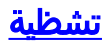

نظرا لإمكانية تجزئة إطارات LWAPP، يتم تضمين حقل معرف الجزء. يمكن تحديد الحجم الإجمالي للحزمة إذا قمت بإضافة الإطار الأصلي وأجزاء IP. من المهم ملاحظة عدم تضمين جزء IP في أي رؤوس LWAPP.

# <span id="page-9-0"></span>القرار

كما هو موضح من النتائج الواردة في دراسة حركة المرور هذه، فإن تشغيل LWAPP لا يقدم متطلبات نطاق ترددي عريض ثقيلة على البنية الأساسية، وفي عمليات النشر الأكثر نموذجية، لا توجد حاجة لإضافة سعة إضافية إلى البنية الأساسية من أجل إستيعاب البنية الأساسية اللاسلكية الموحدة من Cisco. كخلاصة لدراسة حركة المرور، هذه الحقائق السريعة حول عمل LWAPP يمكن أن تبقى في الذهن:

- على الرغم من أن زمن الوصول هو إعتبار مهم، إلا أن دراسة المرور هذه تقدم اعتبارات الإنتاجية فقط. كمخطط عام، يجب ألا يتجاوز طول الارتباط 100 WLC-to-AP مللي ثانية من وقت الانتقال والعودة.
	- هناك قناتان منفصلتان لتشغيل LWAPP:بيانات LWAPPحركة مرور التحكم في LWAPP
	- يتم تقسيم عملية LWAPP إلى فئتين عريضتين:عمليات التبادل لمرة واحدةالتبادلات الجارية
	- وتنتج عينة مدتها 20 دقيقة تشمل عمليات التبادل الأولية عن إحصاء معدل إستخدام قدره 0.001 في المائة.
		- ينتج عن عينة من التبادلات الجارية تبلغ مدتها 20 دقيقة إحصاء إستخدام أقصى قدره 0.35 كيلوبت/ثانية.
		- تضيف قناة بيانات LWAPP رأس 6 بايت لكل حزمة بيانات .802.11 لا توجد تكاليف إضافية لأجزاء IP.
			- وتقدم عينة طولها ساعة واحدة هذا التقسيم للبروتوكولات والنسب المئوية الخاصة بها:

#### الشكل 10: تستند مقارنة البروتوكولات إلى ميزة التقاط البيانات خلال ساعة واحدة مع انخفاض حركة مرور البيانات وأجزاء IP وتقنية LWAPP بالأغلبية

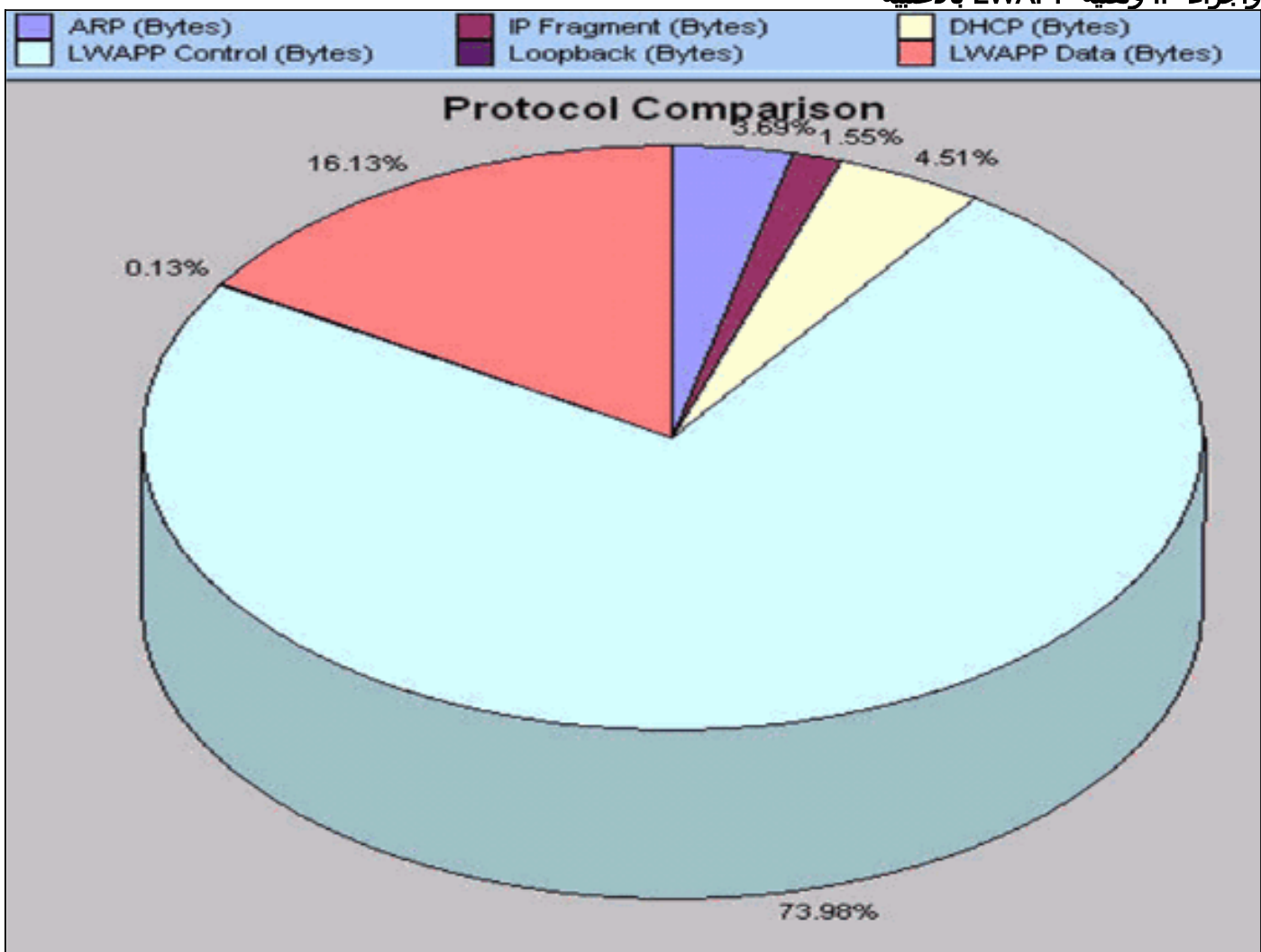

<span id="page-9-1"></span>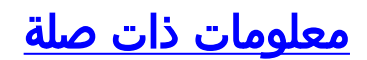

- [تسجيل نقطة الوصول في الوضع LAP \(Lightweight \(إلى وحدة تحكم شبكة محلية لاسلكية \(WLC\(](//www.cisco.com/en/US/tech/tk722/tk809/technologies_tech_note09186a00806c9e51.shtml?referring_site=bodynav)
	- [LWAPP Fundamentals](//www.cisco.com/en/US/docs/wireless/technology/controller/deployment/guide/dep.html#wp1050339?referring_site=bodynav) •
	- [إعادة ضبط تكوين LWAPP على نقطة وصول في الوضع LAP \(Lightweight\(](//www.cisco.com/en/US/products/hw/wireless/ps430/products_tech_note09186a00808e2d27.shtml?referring_site=bodynav)
		- [تلميحات أستكشاف أخطاء أداة ترقية LWAPP وإصلاحها](//www.cisco.com/en/US/tech/tk722/tk809/technologies_tech_note09186a008072d9a1.shtml?referring_site=bodynav)
			- [الدعم التقني والمستندات Systems Cisco](//www.cisco.com/cisco/web/support/index.html?referring_site=bodynav)

ةمجرتلا هذه لوح

ةي الآلال تاين تان تان تان ان الماساب دنت الأمانية عام الثانية التالية تم ملابات أولان أعيمته من معت $\cup$  معدد عامل من من ميدة تاريما $\cup$ والم ميدين في عيمرية أن على مي امك ققيقا الأفال المعان المعالم في الأقال في الأفاق التي توكير المالم الما Cisco يلخت .فرتحم مجرتم اهمدقي يتلا ةيفارتحالا ةمجرتلا عم لاحلا وه ىل| اًمئاد عوجرلاب يصوُتو تامجرتلl مذه ققد نع امتيلوئسم Systems ارامستناه انالانهاني إنهاني للسابلة طربة متوقيا.